## **LINUX Betriebssysteme**

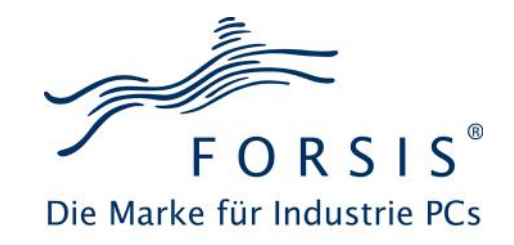

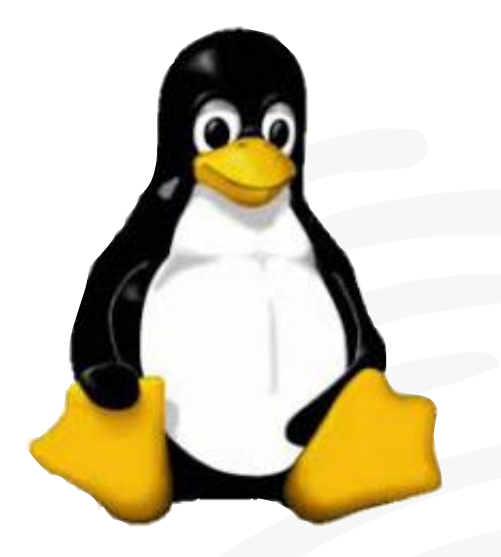

Neben MicroSoft© WINDOWS® als Betriebssystem steigt die Nachfrage nach GNU / Linux als Betriebssystem für und bei den FORSIS Industrierechner Baureihen immer weiter an. Entgegen den verschiedenen WINDOWS® Versionen wie beispielweise WIN XP®, WIN7® und WIN 10®, gibt es bei LINUX eine Vielzahl von Varianten bzw. Distributionen, was oft für Verwirrung und Aufwand sorgt.

Grundsätzlich ist die Aufgabe von WINDOWS® und LINUX die gleiche. Ein Betriebssystem ist ein Software Paket, welches die Hardware Plattform mittels Software Resourcen verwaltet und eine Schnittstelle zu den SW Applikationen bildet. Zudem werden Standard Software Pakete in Form von Dienstprogrammen zur Verfügung gestellt.

GNU und Linux konnten sich nun aufgrund Ihrer Offenheit (Freier Source Code) völlig frei entwickeln. So existieren heute eine Vielzahl von unterschiedlichen Betriebssystemvarianten von diversen Anbieter und Communities. Distributionen werden zum Beispiel angeboten von Debian, Ubuntu, Red Hat, CentOS, Fedora, Slackware, SuSE, usw.

### **FORSIS LINUX Unterstützung**

Unsere Aufgabe ist es nun, zu den von uns angebotenen Industrierechner bzw. deren Systemplatinen und Erweiterungen die passende LINUX Distribution zu konfigurieren, zu testen und Ihnen bereit zu stellen. Aus der Vielzahl der möglichen Distributionen haben wir die Wichtigsten und Bekanntesten geprüft um folgendes zu ermitteln:

- Welche Distributionen passen zu unseren Industrie PCs
- Welche Bestandteile aus den Subsystemen harmonieren zusammen und sind lauffähig.

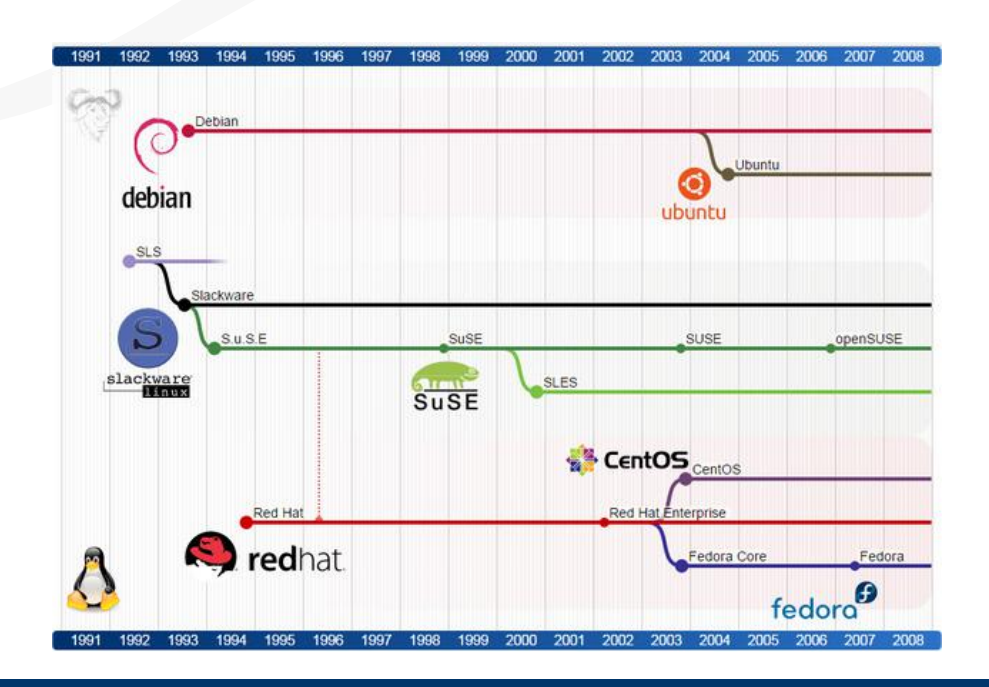

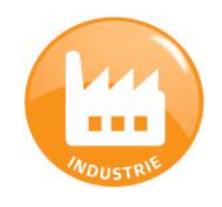

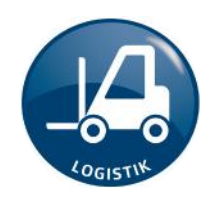

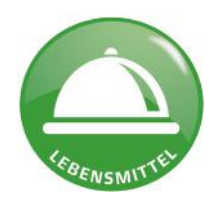

## **Produktinformation** FORSIS LINUX Distributionen

## Die Bausteine von LINUX

Eine Kombination der Linux Bausteine bildet eine Verteilung, sprich eine Linux Distribution. Sie können sich vermutlich nun die Vielzahl der möglichen Variationen vorstellen.

Die einzelnen Vor- und Nachteile haben wir dabei nicht gegenübergestellt, da sie für jeden Anwender anders erscheinen. Unser Augenmerk war auf die Kompatibilität zu unseren Produkten gerichtet.

Grundsätzlich bestehen die meisten Variationen immer aus der Standard-GUI (Desktop-Umgebung), dem Paket-Manager und Standardanwendungen.

Der Kernel, die Systemtools / Bibliotheken und der Kommandozeilen Interpreter CLI (Command Line Interface) sind jedoch relativ konstant.

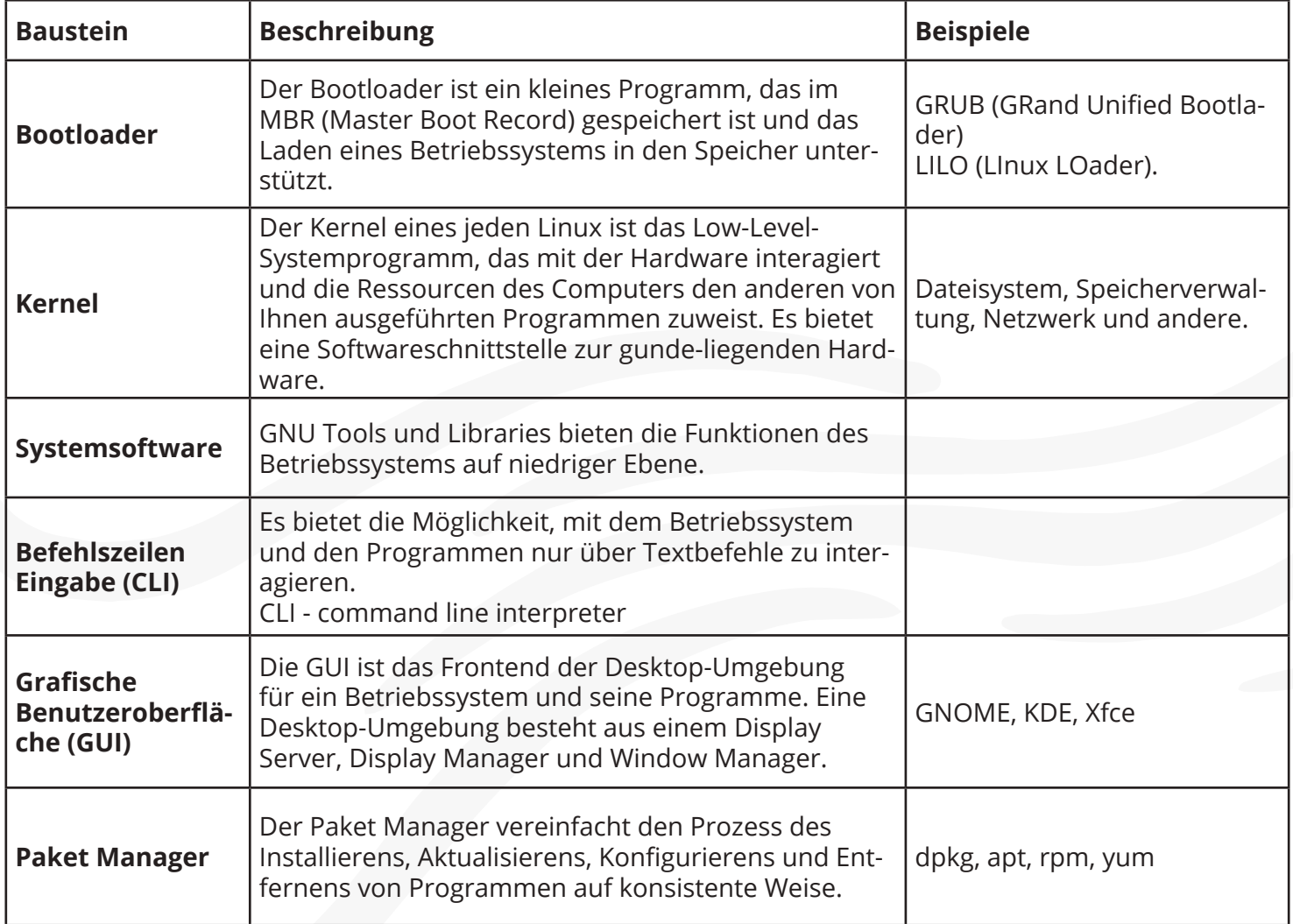

#### *Quellen:*

*https://cognitivewaves.files.wordpress.com/2017/03/gnu-linux-distribution-timeline.png?w=624 https://upload.wikimedia.org/wikipedia/commons/6/6e/X\_window\_system\_desktop\_environments\_timeline.svg https://cognitivewaves.wordpress.com/linux-distributions/ http://www.linux-praxis.de/linux2/x11.html*

### Produktinformation

## Benutzeroberfläche

Bei WINDOWS® gibt es vornehmlich nur einen Desktop.

Bei den Linux Distributionen sind ca. zehn Varianten weit verbreitet. Dies ist unübersichtlich, bietet aber den Komfort einer Individualisierung hinsichtlich Funktionen und Bedienung. Resourcenverwaltung bei Altinstallationen, Eingabereduzierung, usw. spielen mit eine Rolle.

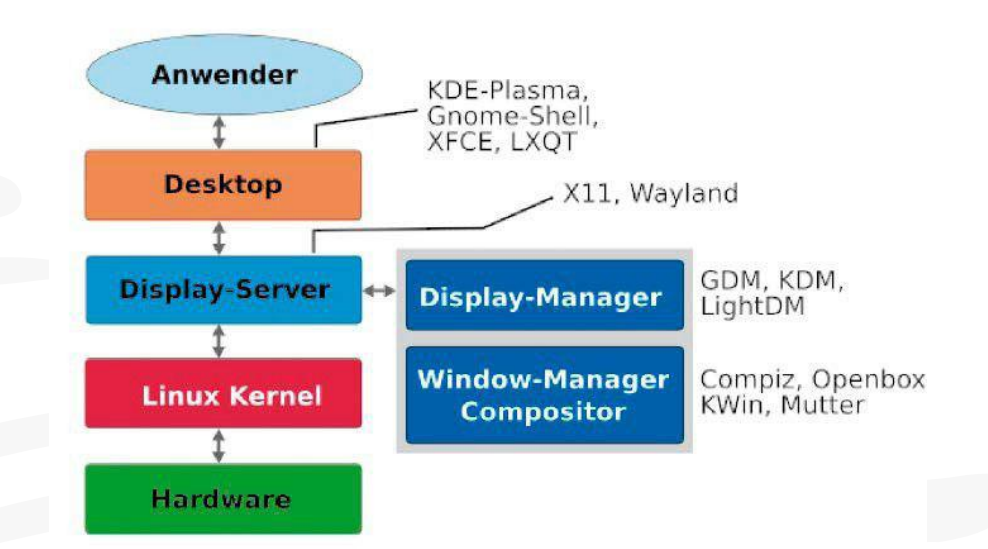

Die Desktopumgebungen lassen sich grob in folgende Kategorien einordnen:

- 
- 
- 
- Geringe Hardwareansprüche LXQT, XFCE

• Ähnlich zu MS Windows Cinnamon, Mate oder KDE Plasma • Einfache Bedienung Gnome 3, XFCE oder LXDE/LXQT • Flexibel und anpassungsfähig KDE Plasma, Cinnamon, XFCE

### **Display Server**

Das X-Window-System oder kurz X11 ist ein netzbasiertes graphisches Fenstersystem, das auf einer Client/Server Architektur beruht. Programme, die ihre Ausgaben in Fenstern machen wollen sind Clients, die den Service in Anspruch nehmen, den der Display-Server anbietet, nämlich Ausgabe auf dem Schirm zu bringen und Eingaben von der Tastatur und Mouse entgegenzunehmen. Client und Server verständigen sich mittels einem Protokoll, dem sogenannten X-Protokoll. Technisch gesehen ist das X-Protokoll die eigentliche Definition des X-Window-System.

Durch die Definition eines eindeutigen Protokolls, das alle Fähigkeiten zur Übermittlung von graphischen Ausgaben beinhaltet, wird X11 zur hardwareunabhängigen Graphikplattform. Das X11-System ist aufgegliedert in einen Displayserver und in Programme, die den Display-Service in Anspruch nehmen, also Clients. Ein Server kann für jede beliebige Art von Graphiksystemen geschrieben werden, über das vordefinierte X-Protokoll können beliebige Clients dann ihre Ausgaben auf dem Server machen.

### **Die Window-Manager**

Das reine X11-Modell enthält noch keinerlei Mechanismen zum Bewegen, zur Größenveränderung oder zum "Iconifizieren" von Fenstern. Erst durch das Starten eines Window-Managers wird der X-Server zur arbeitsfähigen Graphikstation. Erst er erlaubt es dem User, Fenster zu verschieben, in der Größe zu verändern oder in ein Icon zu verwandeln. Er definiert meist auch Menüs, die durch Drücken der verschiedenen Maustasten aktiviert werden können (wenn sich der Mauszeiger nicht innerhalb eines Fensters befindet).

FORSIS LINUX Betriebssysteme Überprüfung der HW Baugruppen Seite: 3

# Kompatibilitätsübersicht - stationär

### FORSIS Gerätebaureihen: PROFI, MASTER, EXPERT, VISION

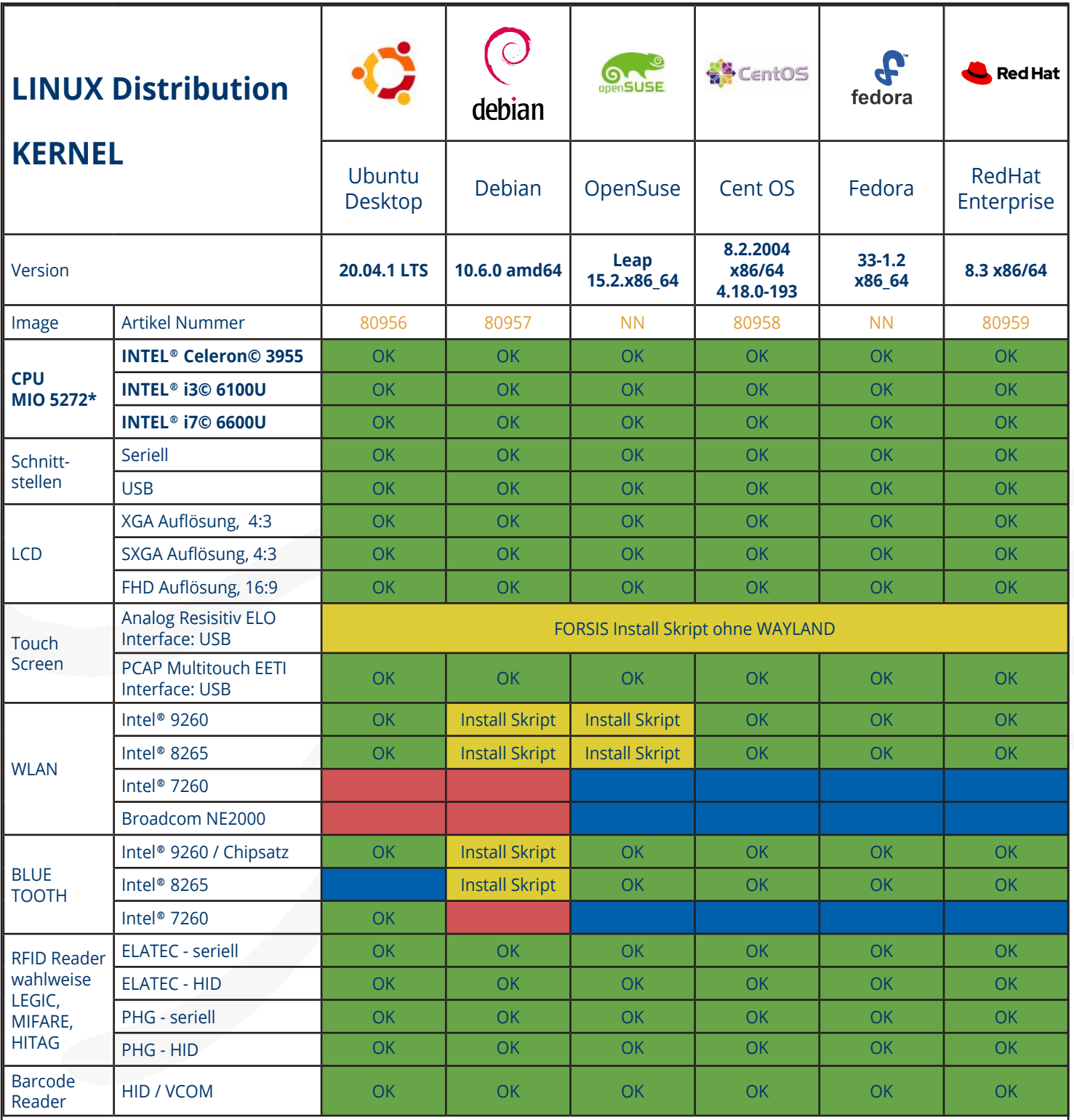

### Produktinformation

# Kompatibilitätsübersicht - mobil

### FORSIS Gerätebaureihen: MOBILE

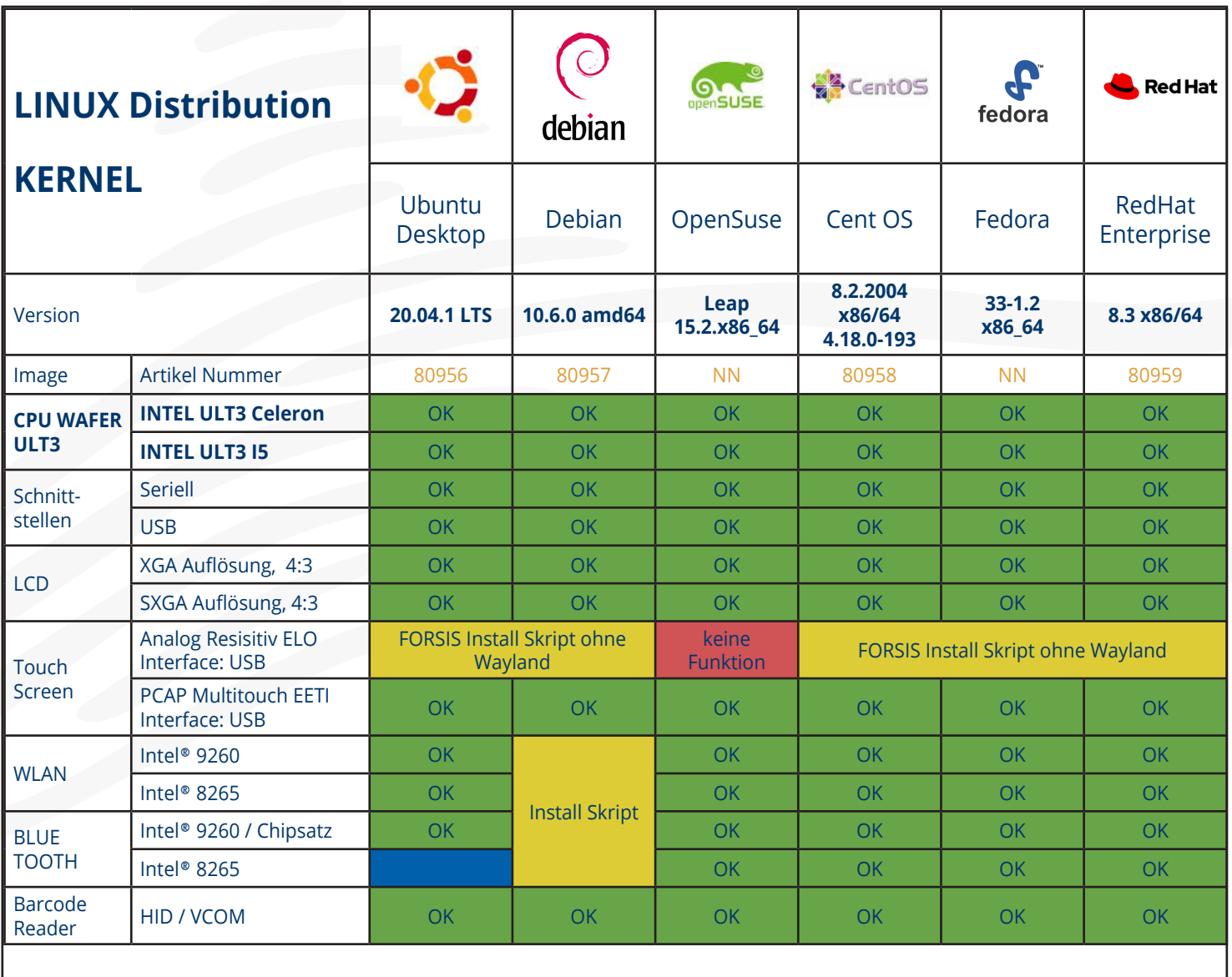

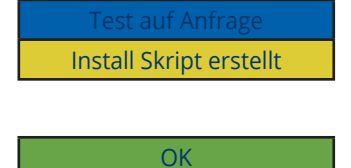

keine Funktion

## FORSIS LINUX Betriebssysteme Überprüfung der HW Baugruppen Seite: 5

# HW Kompatibilitätsübersicht

### FORSIS Gerätebaureihen: MOBILE mit Android Betriebssystem

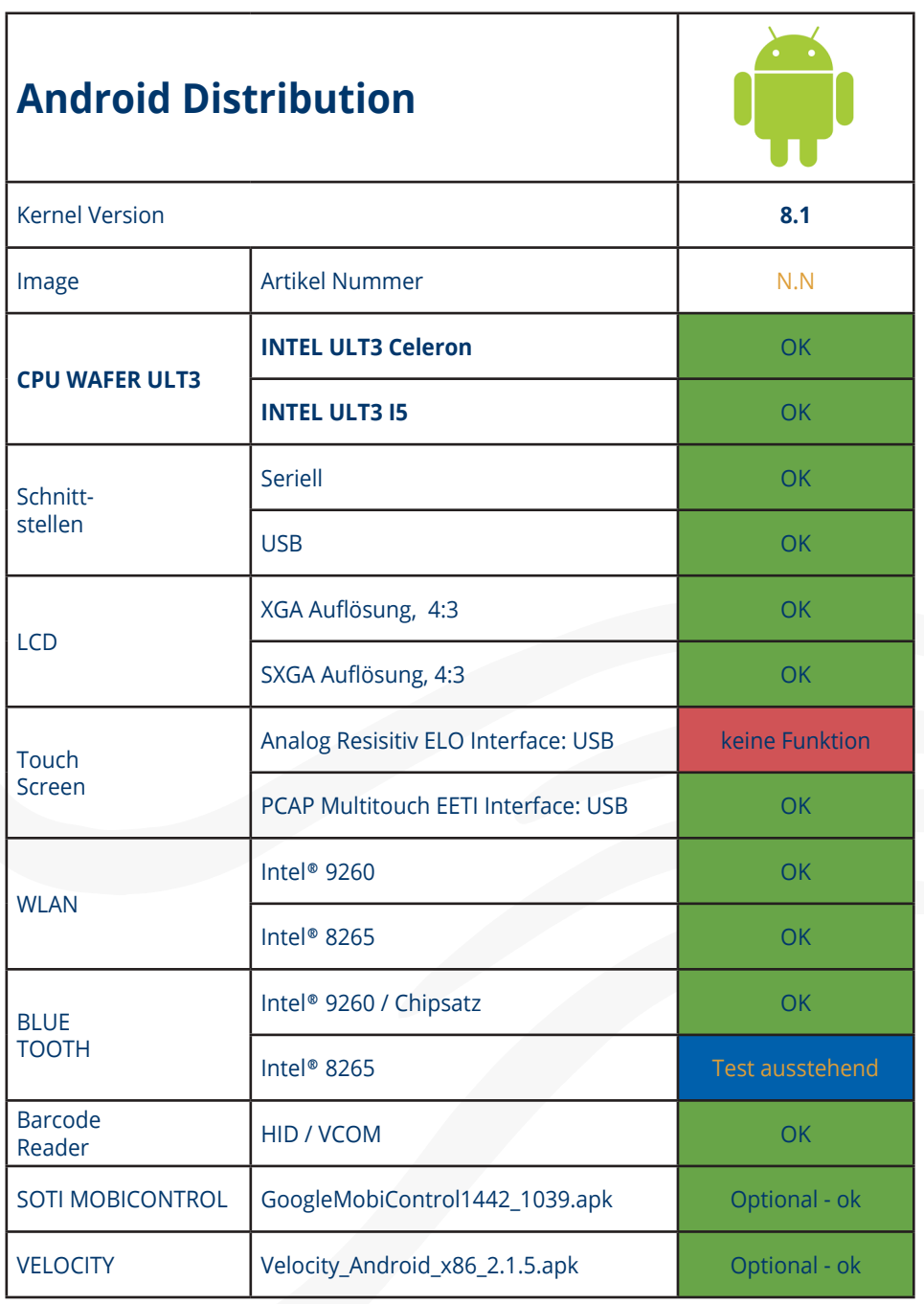

Weitere Informationen zu den Themen SOTI MOBICONTROL und VELOCITY in Verindung mit ANDROID als Betriebssystem finden Sie in Q2/2021 auf unserer Homepage.

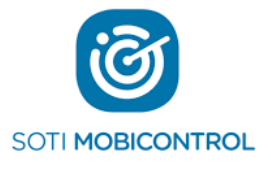

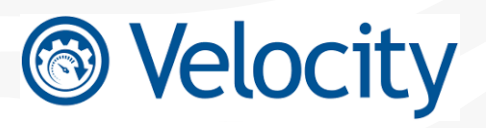

#### Hauptsitz

FORSIS GmbH Schwanenstraße 5 D-88214 Ravensburg

info@forsis.de, www.forsis.de

#### Kontakt

D Süd +49 751 – 76414-0 D Nord +49 5066 - 900229 160 A / CH +43 5572 - 372709

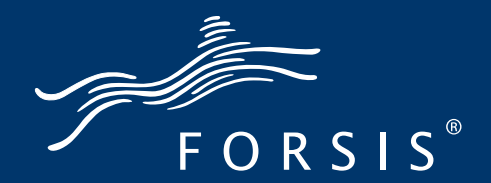

Weitergabe sowie Vervielfältigiung dieser Unterlage, Verwertung und Mitteilung ihres Inhalts ist nicht gestattet, soweit nicht ausdrücklich zugestanden. Zuwiderhandlung verpflichtet zu Schadensersatz. Alle Rechte vorbehalten. Technische Änderungen sind möglich. FORSIS-LINUX / 21.01.21